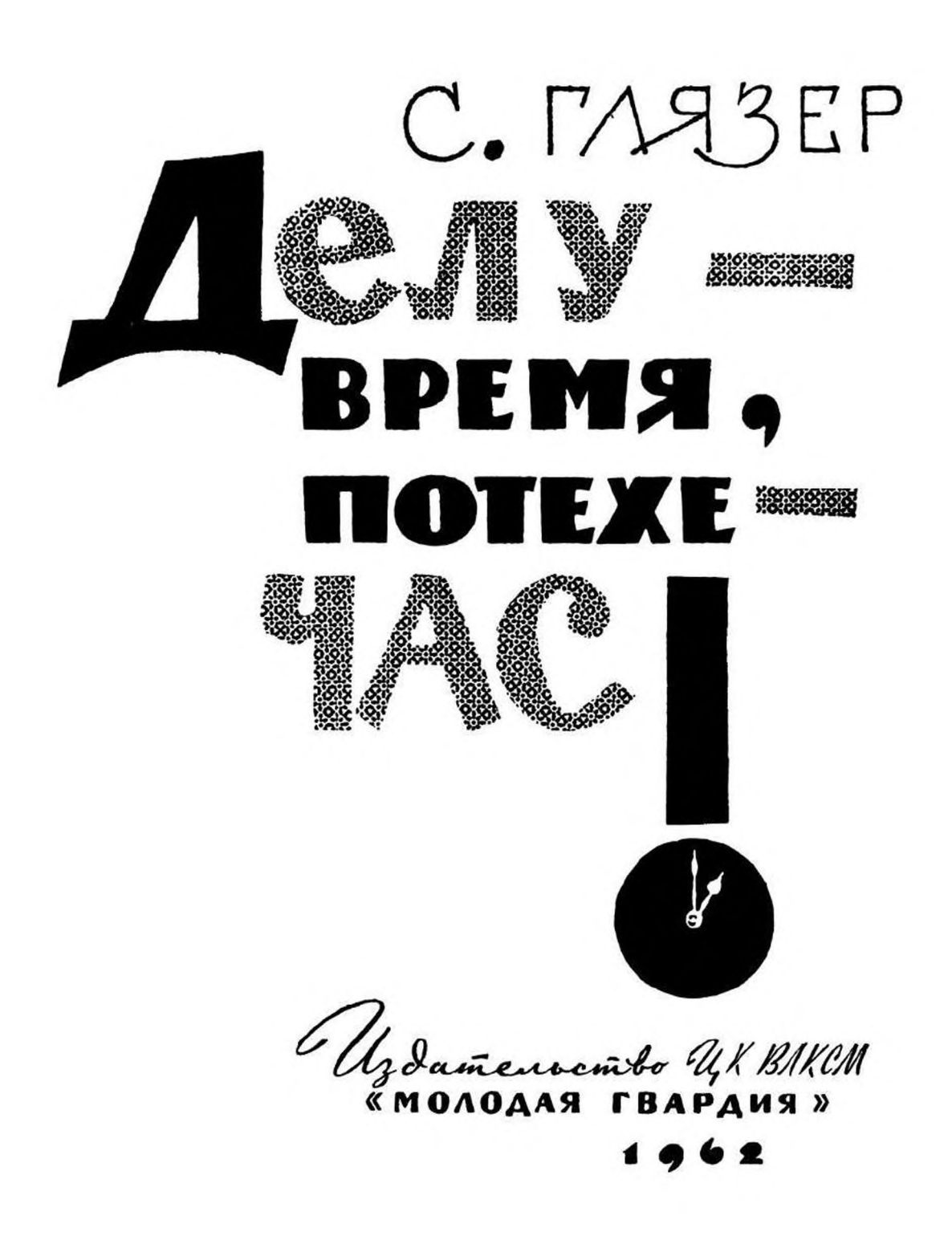

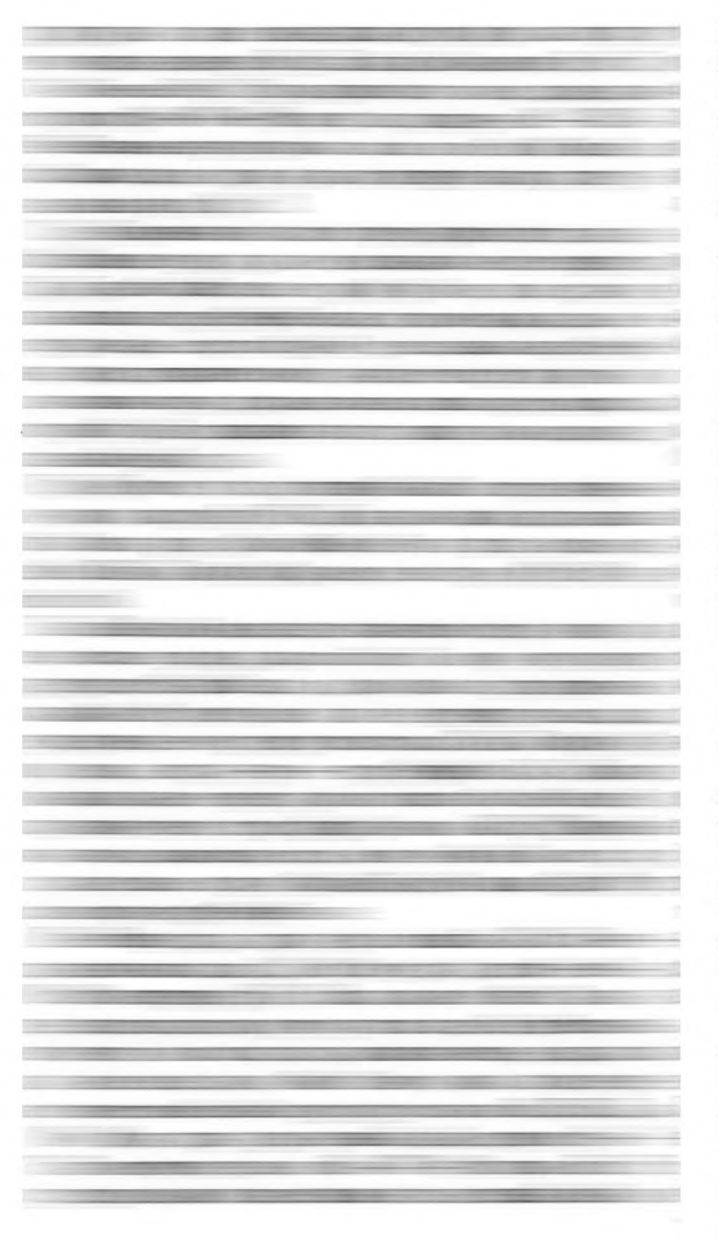

## **KPOKET**

Вам, наверное, приходилось встречать название этой игры в произведениях художественной литературы. Об этой игре упоминается, например, в романе Л. Н. Толстого «Анна Каренина», в произведениях Чехова, Вересаева.

Л. Н. Толстой сам был большим любителем этой игры. В воспоминаниях современников писателя можно найти такие строчки: «В Ясной Поляне гениальный писатель во время игры в крокет веселил все общество своим

юмором и вносил жизнь в окружающих. Игра начиналась после обеда и оканчивалась при свечах. Если кому-либо из играющих удавалось сделать ловкий удар, Лев Николаевич поздравлял его с удачей. Дети добивались преимущества быть партнером Льва Николаевича».

Впервые игра получила распространение в Англии после 1860 года. Мода на эту игру была так сильна, что крокет назвали «королем игр на воздухе». Подобные крокету игры были у нас в России еще в XVIII веке.

В крокет могут играть мужчины и женщины, взрослые и дети. Инвентарь для игры в крокет очень прост. Его можно купить в любом магазине спорттоваров. Можно сделать и самим. Это деревянные шары с красными и черными полосками, причем количество полосок отмечает очередной номер. По числу игроков полагаются и молотки - 8-10 штук и 10 проволочных дужек-ворот. Площадка для игры небольшая - 8×4 метра или 11×5. Располагаются ворота на площадке по схеме, показанной на рис. 4. Правда, возможно и другое расположение ворот, но мы показываем вам-наиболее распространенное.

В этой игре каждый может играть за себя, но обычно играют командами «красные» против «черных». Ход начинают от колышка. Ударами молотка шар прогоняют через ворота (дужки). Каждые пройденные ворота дают право на один удар, двое ворот - на два удара. «Мышеловка» — скрещение двух дужек в центре поля - тоже дает право на два удара.

После прохождения третьей дужки шар приобретает право на «крокирование», то есть попадание своим шаром в шар противника. Право крокирования предоставляется также после прохождения «мышеловки».

После удачного крокирования игрок получает право на два удара: одним ударом он может «прогнать» шар противника на невыгодную для него позицию, а второй удар использовать для прохождения очередных ворот. С таким же успехом можно крокировать, помогая продвинуться шару товарища  $\pi$ o команде.

Перед тем как крокировать, игрок обязан объявить, какой ход он наметил. Крокирование без объявления не дает права на дополнительный ход. Если при крокировании будет задет другой шар или будет промах, то игрок также теряет право на дополнительный ход.

В ходе игры много тонкостей. Если игрок проведет шар через все ворота, то, прежде чем он коснется шаром своего колышка, он может быть «разбойником», то есть расстраивать

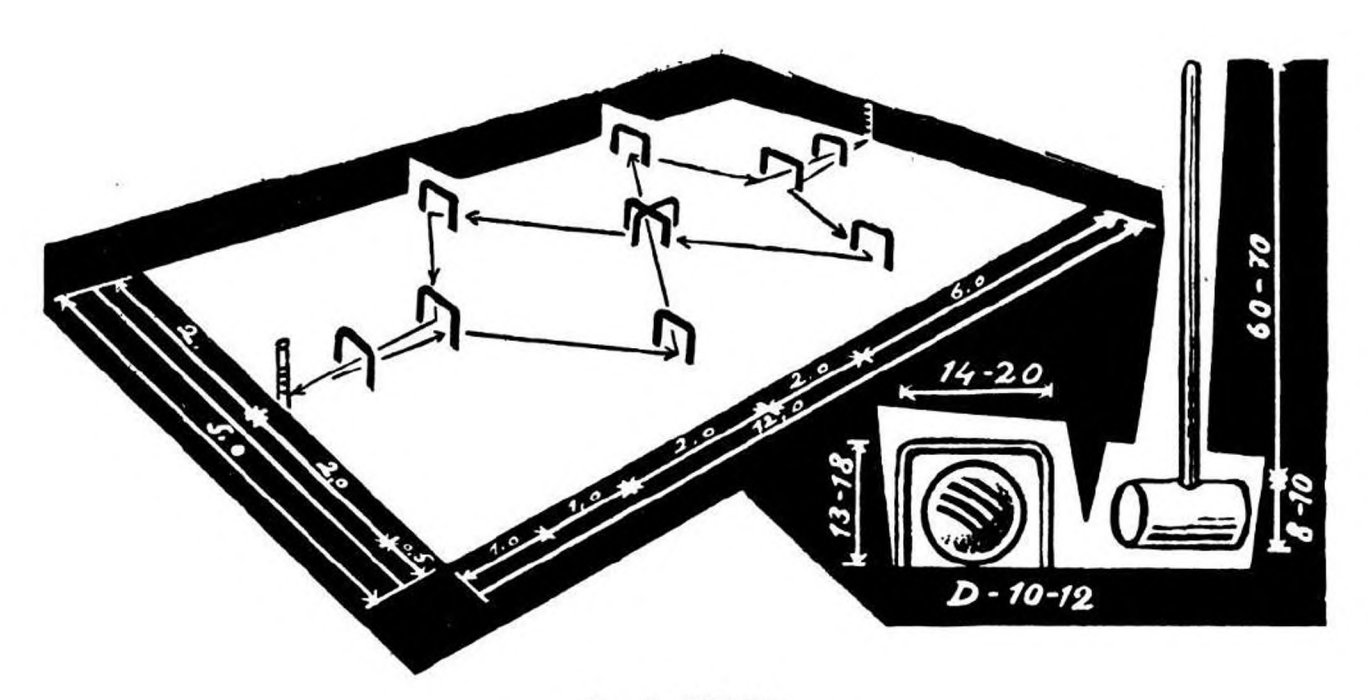

Рис. 4. КРОКЕТ. Размеры площадки, маршрут шаров, инвентарь для игры.

 $\frac{1}{\sqrt{2}}$ 

комбинации соперников и помогать товари-<br>щам. Когда шар, пройдя все ворота, коснет-<br>ся колышка своей команды, игрок выбывает из игры, то есть заканчивает свою деятельность на площадке и ждет, пока товарищи по команде завершат партию.

Побеждает в крокет тот, кто более точен, меток и правильно использует тактику игры.